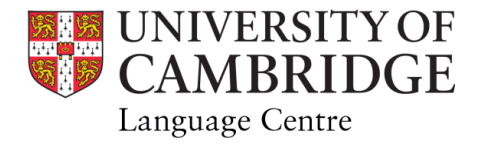

## ADVANCED EXAMINATIONS MARCH 2022:

## Presentation:

1. The presentations will be recorded. All students need to complete a permission form:

On your course Moodle site in the top Section, there is a file labelled: 'Please submit recording forms here'. Download the form from there, complete, and then submit it as requested before your presentation.

2. Prepare and use a PPT (or similar) to support your presentation. Slides should contain only key points/ illustrations and should not be a transcript of what you are saying.

## Exam:

1. Students work remotely from home.

2. You have a window of 24 hours within which to complete the exam beginning at *noon (UK time)* on *Thursday 17 March* and ending at noon (UK time) on *Friday 18 March*.

3. Go to Moodle [Advanced Examination page.](https://www.vle.cam.ac.uk/course/index.php?categoryid=26102) Students will be enrolled on that Moodle page just before the exam.

4. Download the examination paper.

5. Once you open the paper, you will have 3 hours and 20 minutes to complete the work, 1 hour for each Section of the exam and with two recommended breaks (10 min each) between Sections 1-2 and 2-3.

6. The Listening video will also be available on the same Moodle page as

the paper. (You may listen as often as you wish but bear in mind that the Paper must be completed in the allocated time. Students may consider this examination to be an 'open book exam' and so may consult reference works etc if you wish to do so, HOWEVER, you should be mindful that consulting such material is time-consuming and that the examination must be completed within the 3 hours 20 minutes allocated.

7. After completing the paper, please go to Submissions and select 'Add submission' button on the next page. (See example below)

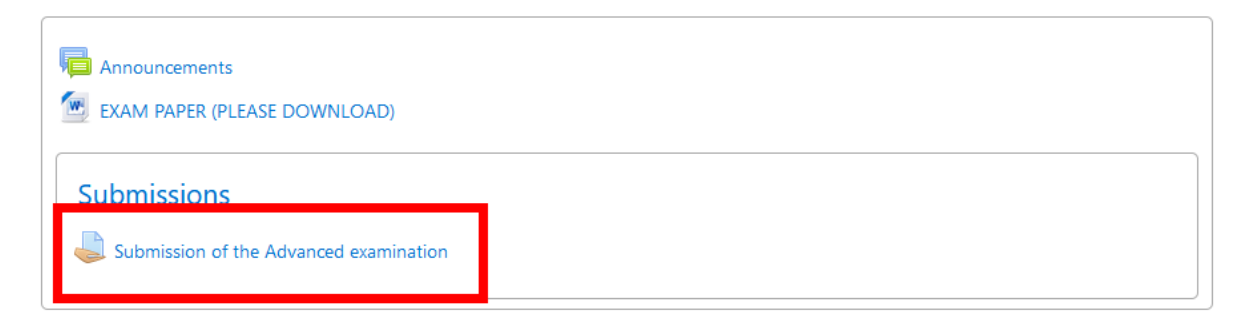

8. You should receive a confirmation email that your submission has been received. If you have difficulty submitting your paper or do not receive an email confirming your submission, please send your paper to: *culp@langcen.cam.ac.uk*